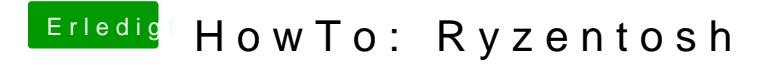

Beitrag von prayhe vom 25. Januar 2020, 19:57

Mach ich morgen einfach mal, wenn was schief geht melde ich mich